## Harvard University Information Technology Application for Faculty/Staff Mailing List

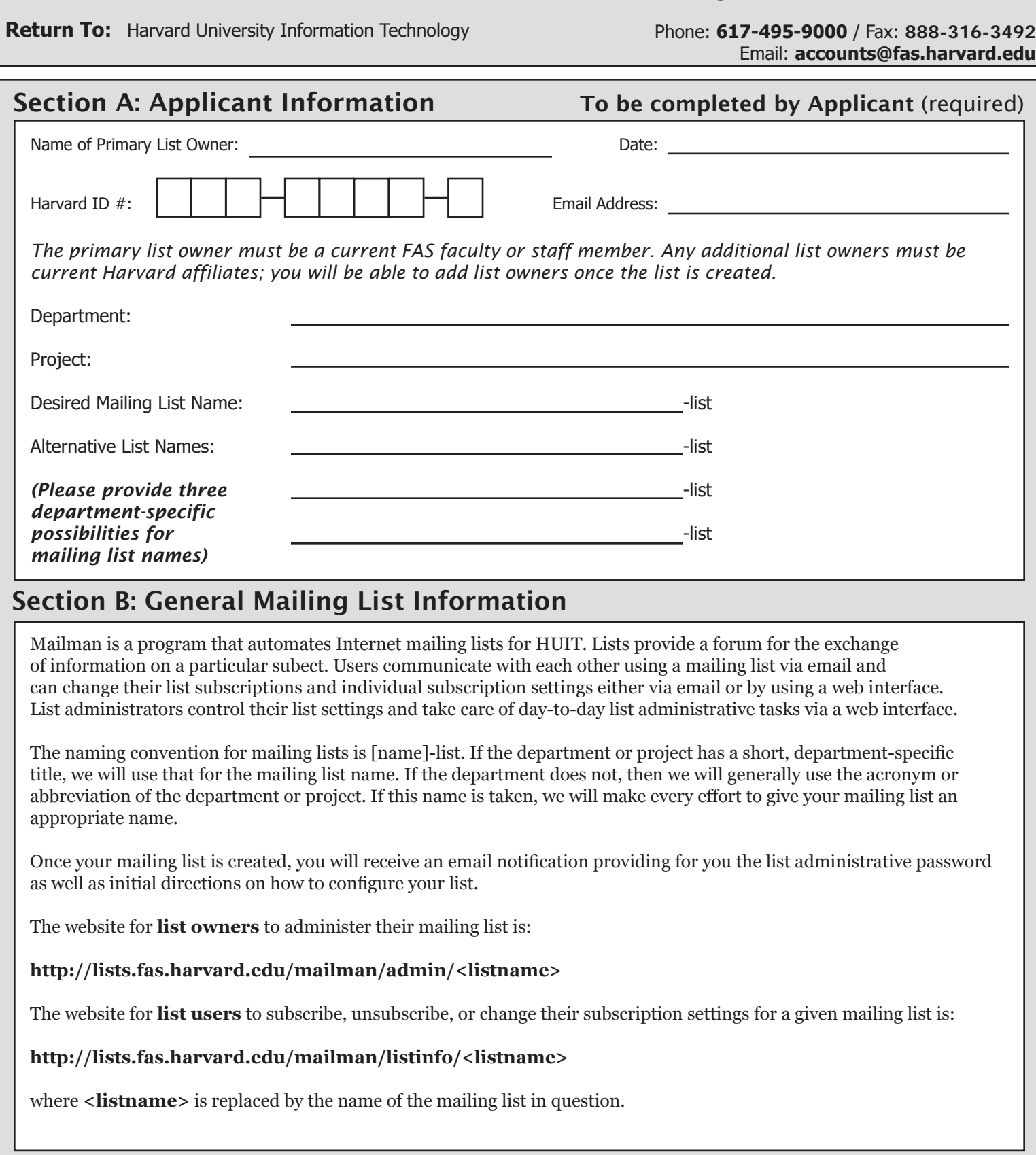